# **baixar sportingbet ios**

- 1. baixar sportingbet ios
- 2. baixar sportingbet ios :vaidebet jogo
- 3. baixar sportingbet ios :bilhete de loteria

# **baixar sportingbet ios**

#### Resumo:

**baixar sportingbet ios : Bem-vindo ao estádio das apostas em mka.arq.br! Inscreva-se agora e ganhe um bônus para apostar nos seus jogos favoritos!**  contente: Bentonville, Arkansasnn Indigo Sky Hotel e Casino atende a todos os tipos de hóspedes. elhor Café nos 4 Estados - Revisão 1 do indigos Sea Sporting & hotel r Ben le [baixar sportingbet ios](/f12-bet-como-ganhar-2024-07-24-id-26197.html)

Verify your identity\n\n You need to use one of the following as proof of identity (ID): Passport. Driver's licence. National ID card.

[baixar sportingbet ios](/news/brazino-�-confiavel-2024-07-24-id-14972.pdf)

## **baixar sportingbet ios :vaidebet jogo**

A Copa do Mundo FIFAe, anteriormente a Copa Interativa do Mundial FIFA (FIWC) e a FIFA eWorld Cup, é um torneio de eSports realizado pela FIFA, e anteriormente por seu parceiro apresentador, EA. Desportos Desportivos. Cada torneio tem jogadores competindo em baixar sportingbet ios jogos da última encarnação do jogo de {sp} de futebol da associação FIFA série. ltimas críticasnínFIFA 23 é o melhor jogo serviceable, a gula dos fãs da FIFA não vai encontrar muito para reclamar. Verdade seja dita, o fórmula é tão unidimensional que é difícil errar depois de iterar no mesmo produto ano após ano.

### **Aprenda sobre apostas esportivas com a Sportsbet.io**

### **baixar sportingbet ios**

A Sportsbet.io é uma das principais casas de apostas atuantes no Brasil, com foco nos esportes, especialmente no futebol e no cenário de eSports. A platiforma oferece diversas vantagens, incluindo a possibilidade de saques e depósitos por meio de criptomoedas e um cassino completo.

#### **Como realizar apostas na Sportsbet.io**

Para fazer baixar sportingbet ios aposta, basta seguir os seguintes passos:

- 1. Faça login em baixar sportingbet ios baixar sportingbet ios conta na Sportsbet.io;
- 2. Selecione **"Esportes"** e, em baixar sportingbet ios seguida, **"Futebol"** para ver todos os

eventos da categoria;

- 3. Escolha um dos campeonatos disponíveis e clique no jogo no qual deseja apostar;
- 4. Selecione um ou mais mercados, insira o valor da aposta e finalize a operação.

### **Significado de "All up" e "Bet"**

"All up" refere-se a uma forma de realizar apostas que envolve mais de uma partida. Já "bet" é o termo usado para "aposta". Junto à Sportsbet.io, é possível realizar, com segurança, além de diversos tipos de apostas, mesmo combinando várias partidas em baixar sportingbet ios uma única aposta.

#### **Consequências do all up bet na Sportsbet.io**

Com "all up" no Sportsbet.io poderá desfrutar de jogos em baixar sportingbet ios diferentes esportes enquanto realiza as suas apostas. Este modelo permite que se tenha mais diversão durante as partidas, ficando ainda mais empolgante ainda torcer pelo seu time ou jogador favorito.

#### **Como fazer um all up bet na Sportsbet.io**

O Sportsbet.io permite a criação de uma aposta combinada ("all up"), onde a mesma é gerada inserindo-se em baixar sportingbet ios apenas um cartão, mais de um evento/jogo ao mesmo tempo, totalizando com até 25 combinações. Será necessário visitar a plataforma de apostas esportivas e, no momento de preencher o comprovante da aposta, há opção para que os jogos sejam combinados antes de se fechar a aposta.

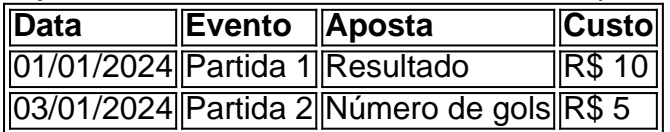

### **baixar sportingbet ios :bilhete de loteria**

#### E-A

No meio do sol e das celebrações selvagens de sexta-feira 25 agosto 1944, o dia baixar sportingbet ios que os alemães se renderam controle da Paris. Charles De Gaulle declarou a cidade ter sido "liberada por si mesma", com "a ajuda assistência toda França". A verdade não era tão nobre como antes disso: ele tentou incorporar" todo francês'mas tinha estado uma nação fraturada sujeita à violentas convulsões regulares desde 1789; seu exército havia desmoronado diante Hitler na força francesa 1940-1940

Se alguém salvou Paris, foi Dwight D Eisenhower. comandante aliado que aderiu ao lobby de Gaulle – Ike sendo uma das poucas pessoas quem encontrou o escuro escurecimento do malcheiroso General da escuridão -e concordou baixar sportingbet ios marchar sobre cidade A intenção original dos aliados após os desembarquees no Dia d tinha sido ignorar parisiense considerando irrelevante para empurrar na Alemanha". Só ele pertencia à noite ainda não era relevante pro mundo "que transcedia baixar sportingbet ios infeliz nação"

Alain Delon como o lutador da Resistência Jacques Chaban-Delmas no filme de 1966, É Paris Queimando?

{img}grafia: ScreenProd/Photononstop /Alamy

Paris '44

conta a história da ocupação e libertação, mas não lê como histórico militar. Não há perigo de se perder na logística O livro lembra um thriller épico com personagens vividamente evocados baixar sportingbet ios algum lugar do espectro entre colaboração & resistência; vergonha y glória No primeiro final temos o Marechal Pétain (chefe) of the marionete Vichy regime), cujos conservadores - para dizer gentilmente ele foi definido por que spa cidade sede "

Também sobre o papel de desonra é a chefe militar governador da Paris, General Dietrich von Choltitz. descrito por seus captores como "um cinema-tipo oficial alemão", pelo que eles queriam dizer ele era supostamente gordos e bemonocled alto baixar sportingbet ios chamas mas não foi um nazista monstroso no verão 1944 sabia do jogo acabou; Bishop sugere merecer algum crédito para baixar sportingbet ios resposta relativamente contido à revolta Resistência parisiense ("Depois das guerras").

skip promoção newsletter passado

após a promoção da newsletter;

Os combatentes da Resistência foram extraordinariamente corajosos, geralmente jovens e sendo Paris glamoroso.

Paris fez até certo ponto "libertar-se", baixar sportingbet ios que os combatentes da Resistência, emergentes das sombras de 1943 começou o trabalho dos aliados se sentiu compelido a terminar. Eles foram extraordinariamente corajosos e geralmente jovens; sendo esta uma cidade glamourosa para ser um soldado parisiense na estrada do trem Alain Rélin Delon (o dedicado Gaullist) Jacques Chaban -Delma foi mais tarde jogado no cinema por seu semelhante alemão Raul Rien Delón). Ele manteve 30 quartos equipados apenas escadarias saída rápida(serviço), todos nós!

Outro personagem recorrente é Hemingway, que como uma espécie de turista-cum jornalista da guerra seguiu os aliados para Paris liberando muita bebida no caminho. Ele continuou esbarrando com o jovem "manso" GIG Jerry (ou JD) Salinger - quem avançou na máquina perto do chão baixar sportingbet ios baixar sportingbet ios mente – Holden Caulfield evoluindo; Os dois começaram bem mas um conceito sobre masculinidade estava dando lugar a outro...

Que o Bispo pode romper com a guerra por algumas reflexões literárias é um testemunho de baixar sportingbet ios confiança relaxada como escritor, e

Paris '44

é um livro maravilhoso: droll, movendo-se com o olho cinematográfico e não uma linha chata nele.

A Noite baixar sportingbet ios Veneza

AJ Martin é publicado baixar sportingbet ios 11 de julho por Weidenfeld & Nicolson.

Author: mka.arq.br

Subject: baixar sportingbet ios

Keywords: baixar sportingbet ios

Update: 2024/7/24 19:26:39